# Utiliza a fondo Microsoft 365 en la empresa

- Módulo 1: Organización del trabajo con Microsoft 365
- Módulo 2: Compartir información con Microsoft 365
- Módulo 3: Uso de Teams a fondo
- Módulo 4: Publicar contenido en SharePoint Online
- Módulo 5: Creación de flujos de trabajo con Power Automate

**由** Mayo - junio 2024

[Inscríbe](https://clubdemarketing.org/inscripciones/?u=222023287)te

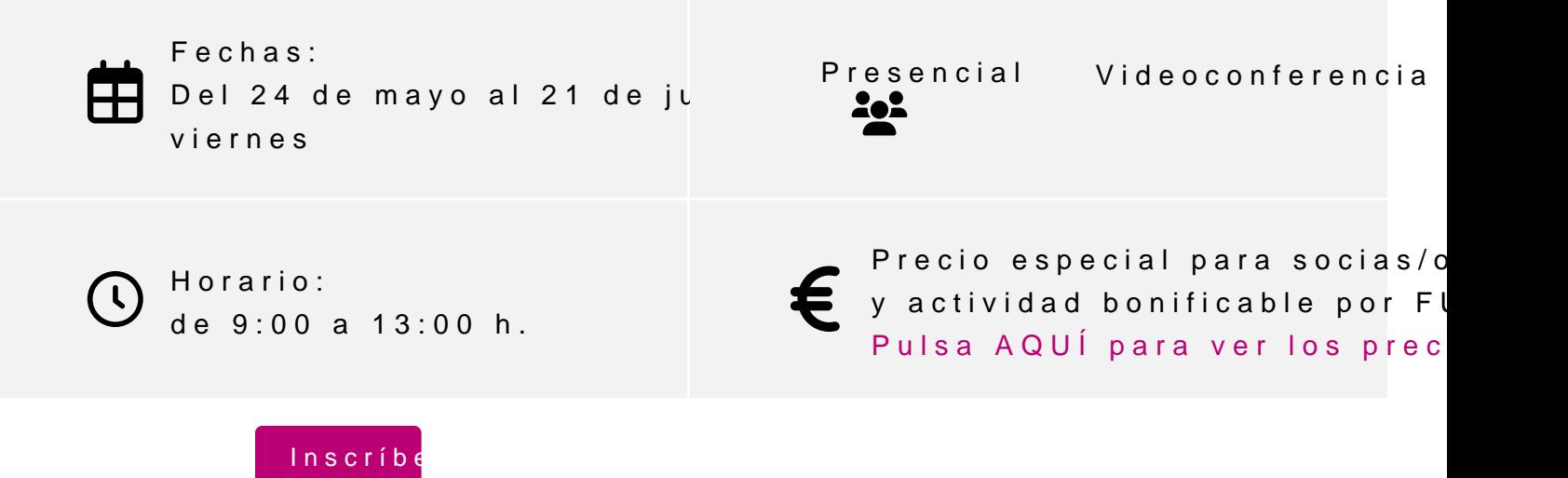

## **Profesor**

#### **Diego Pérez Rández**

- Licenciado en Informática.
- Microsoft Office Word Specialist
- Microsoft Office Excel Specialist
- Microsoft Office Access Specialist
- Certificado Microsoft en MS900 Microsoft 365 Fundamentals
- Certificado Microsoft en Power BI
- Certificado de Microsoft en DA-100 Analyzing Data con Microsoft Power BI
- Certificado Microsoft en Power Platform Fundamentals
- Profesor asociado de la Universidad Pública de Navarra
- Director de Valortic Academy
- Socio de Valortic Servicios Informáticos, S.L.

## **Módulos del curso**

Es posible realizar la inscripción tanto al curso completo como a cada uno de sus módulos.

#### **Módulo 1: Organización del trabajo con Microsoft 365**

PROGRAMA

- 1. Introducción a Microsoft 365 en la nube
- 2. Introducción al almacenamiento en la nube con One Drive
	- a. Creación de carpetas
	- b. Creación de nuevos documentos de Word, Excel y Power Point
	- c. Modificación, eliminación y restauración de documentos
	- d. Recuperación de documentos utilizando el historial

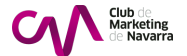

- 3. Introducción a One Note
- 4. Creación de notas con One Note
- 5. Uso simultáneo de One Note por varios usuarios de la organización
- 6. Introducción a Planner
	- a. Creación de depósitos y Tareas
	- b. Asignación de tareas a otros usuarios de la organización
- 7. Introducción a To-Do
	- a. Creación de tareas dentro de To-Do
	- b. Configuración de To-Do para recibir tareas de Planner y de correos electrónicos marcados
	- c. Organización de tareas en importantes y en Mi Dia
- 8. Introducción a los grupos en Microsoft 365

## INFORMACIÓN GENERAL

### **Dirigido a:**

Personas que han comenzado a trabajar con Microsoft 365 y desean poder organizar su trabajo con las herramientas que dispone la plataforma para tal fin.

## **Objetivo**

- Introducción a Microsoft 365 en la nube
- Gestionar documentos con One Drive
- Crear carpetas y documentos de Word, Excel y Power Point
- Tomar notas con One Note
- Planificar tareas con Planner
- Gestionar tus tareas con To-Do
- Introducir el concepto de grupo en Microsoft 365

#### **Requisitos - conocimientos previos**

Conocimientos básicos de Windows y Outlook

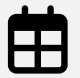

**Fechas:** 24 de mayo, viernes

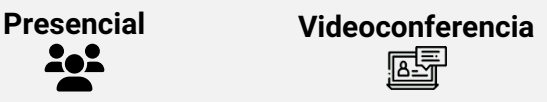

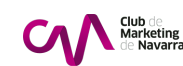

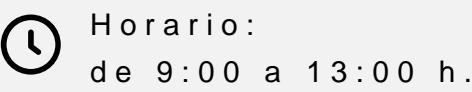

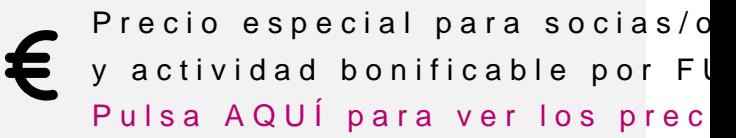

[Inscríbe](https://clubdemarketing.org/inscripciones/?u=222023288)

Módulo 2: Compartir información con Microsoft 365

PROGRAMA

- 1.Introducción a la compartición de documentos y carpetas
- 2.Compartición de documentos
	- a.Word
	- b.Excel
	- c.Power Point
- 3.Trabajo simultáneo con documentos
- 4.Anulación de compartición:
	- a.Documentos
	- b.Carpetas
- 5.Uso de SharePoint para compartir elementos
- 6.Compartir documentos dentro de SharePoint
- 7.Creación de Sway
- 8.Compartición de presentación de Sway
- 9.Compartición de contenido a través de Teams

INFORMACIÓN GENERAL

Dirigido a:

Personas que han comenzado a trabajar con Microsoft 365 y desean pode diferentes herramientas disponibles.

Objetivo

- Introducir el uso de la compartición de documentos con OneDrive
- Compartir carpetas
- Dejar de compartir carpetas y documentos
- Compartir elementos con Sharepoint
- Crear Sway para compartir información
- Compartir contenido a través de Teams

Requisitos - conocimientos previos Conocimientos básicos de Windows y Outlook

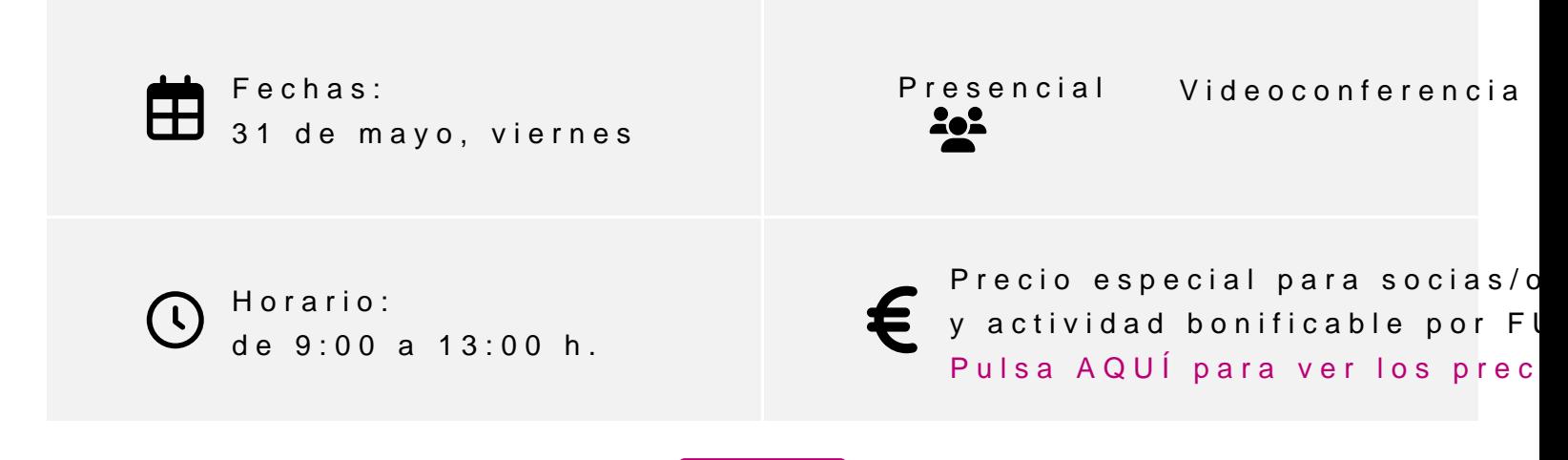

[Inscríbe](https://clubdemarketing.org/inscripciones/?u=222023289)

Módulo 3: Uso de Teams a fondo

PROGRAMA

1.Introducción al uso de Microsoft Teams 2.Analizar la interfaz de usuario de Teams 3.Gestión de equipos 4.Gestión de canales 5.Uso de las conversaciones en los canales 6.Utilización del chat de Teams 7.Realización de trabajo colaborativo 8.Gestión de documentos 9.¿Dónde se guardan los documentos? 10.Grabación de reuniones

11.Inserción de objetos de otras herramientas dentro de Teams

INFORMACIÓN GENERAL

Dirigido a Personas que necesitan sacarle partido a las funcionalidades que nos ofr

Objetivo

- Introducir la aplicación Microsoft Teams
- Gestionar equipos
- Gestionar canales
- Utilizar las conversaciones
- Usar el chat de Teams
- Realizar trabajo colaborativo con Teams
- Gestionar los documentos de Teams
- Grabar con Teams

Requisitos - conocimientos previos Conocimientos básicos de Windows y Outlook. Y también algunas nocione

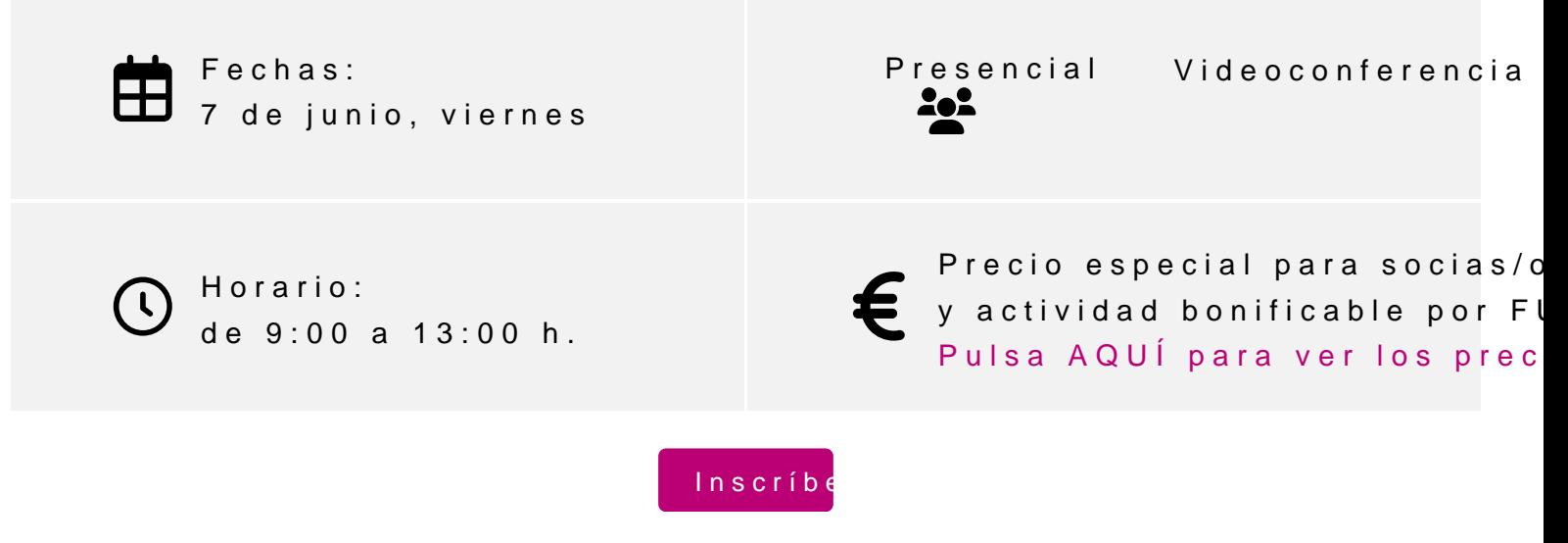

Módulo 4: Publicar contenido en SharePoint Online

## PROGRAMA

- 1. Introducción al uso de Microsoft Sharepoint online
- 2. Creación de sitio de comunicación
- 3. Creación de sitio de grupo
- 4. Gestión de acceso de usuarios
- 5. Gestión de documentos
- 6. Configuración del menú de contenido del sitio
- 7. Maquetación de la página de inicio del sitio
- 8. Creación de nuevas páginas de contenido
- 9. Publicación de contenido de otras aplicaciones

## INFORMACIÓN GENERAL

#### **Dirigido a:**

Personas que necesitan utilizar SharePoint online como un lugar donde poder publicar contenido de todo tipo para compartir con otros usuarios.

#### **Objetivo**

- Introducir la aplicación Microsoft SharePoint online
- Crear sitios de comunicación
- Crear sitios de grupo
- Gestionar usuarios
- Gestionar el menú de contenido
- Configurar la página de inicio del sitio
- Publicar contenido de otras aplicaciones

#### **Requisitos - conocimientos pevios**

Conocimientos básicos de Windows y Outlook. Y también algunas nociones de funcionamiento de Microsoft 365

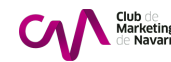

Fechas: Presencial Videoconferencia 14 de junio, viernes Precio especial para socias/c Horario:  $\blacktriangleright$  y actividad bonificable por FI  $\left(\begin{array}{c} \overline{a} \end{array}\right)$ de 9:00 a 13:00 h. [Pulsa AQUÍ para ve](#page-8-0)r los prec

[Inscríbe](https://clubdemarketing.org/inscripciones/?u=222023291)

Módulo 5: Creación de flujos de trabajo con Power Automate

PROGRAMA

1.Introducción al uso de Power Automate 2.Interfaz de usuario de Power Automate 3.Análisis de los conceptos básicos de funcionamiento 4.Creación de un flujo básico al añadir un documento a una carpeta 5.Creación de un flujo para recoger datos de Forms 6.Creación de un flujo para autorizar un gasto introducido en una lista 7.Creación de flujo para enviar notificaciones de correo 8.Creación de flujo para disparar desde el móvil 9.Gestión de los flujos que tenemos creados 10.Detección de errores y registros de sucesos 11.Creación de flujos periódicos

INFORMACIÓN GENERAL

#### Dirigido a

Personas que necesitan realizar la automatización de ciertos procesos de plataforma Microsoft 365.

#### <span id="page-8-0"></span>Objetivo

- Introducir la aplicación Power Automate
- Analizar conceptos básicos
- Crear flujos a partir de disparadores
- Gestionar flujos creados
- Enviar notificaciones de correo
- Crear autorizaciones
- Crear flujos periódicos

Requisitos - conocimientos previos Conocimientos básicos de Windows y Outlook. Y también algunas nocione

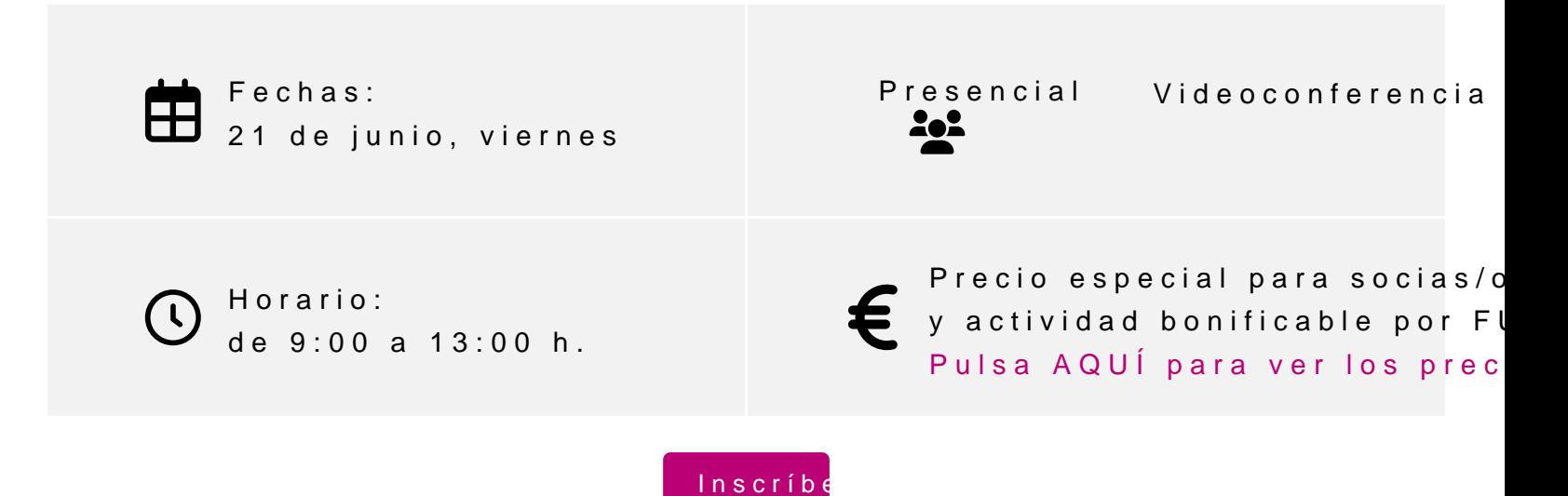

INSCRIPCIONES

Entidades y personas soci Curso completo:  $2$  mensualidades de 200  $\neg$ Módulos individuales : 105 ¬ cada uno. No socios/as Curso completo: 2 mensualidades de 270  $\neg$  ca Módulos individuales  $210 - cada$  uno. Únete a la aso

Curso completo bonificable por la Fundación Estatal para la Formación gestiona a los socios gratis la tramitación.

Para más información: [948 290](tel:+34948290155)155

[Inscríbe](https://clubdemarketing.org/inscripciones/?u=222023287)